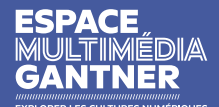

#### **COLLECTION D'ŒUVRES D'ART NUMÉRIQUE FICHE PÉDAGOGIQUE**

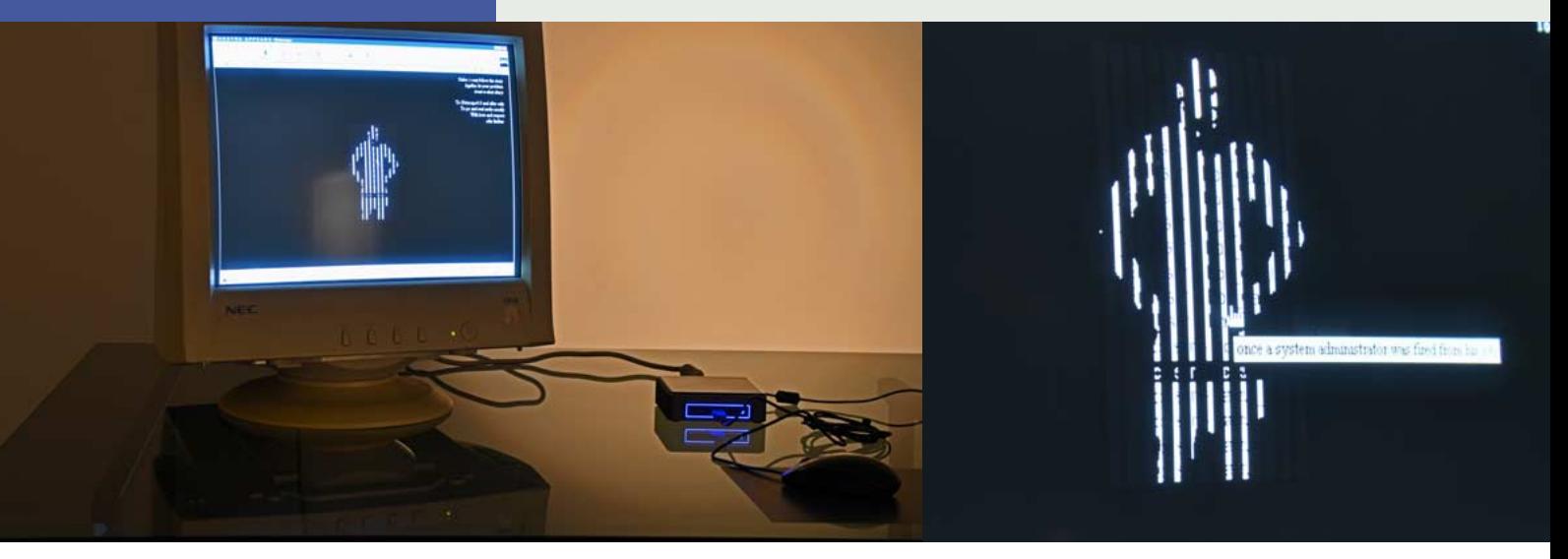

### **OLIA LIALINA**

# AGATHA APPEARS

#### **1997 – ÉMULATION DE L'ENVIRONNEMENT D'ORIGINE, 2020**

Agatha Appears est une oeuvre de net art offrant un récit sur la connexion et la déconnexion, la communication et le bruit (numérique), narrant la rencontre et les aventures d'un homme et d'une femme – un administrateur système anonyme et une jeune fille de la campagne – dans une grande ville.

--------------------------------------------------------------------------------------------------------------——--------------- -------------

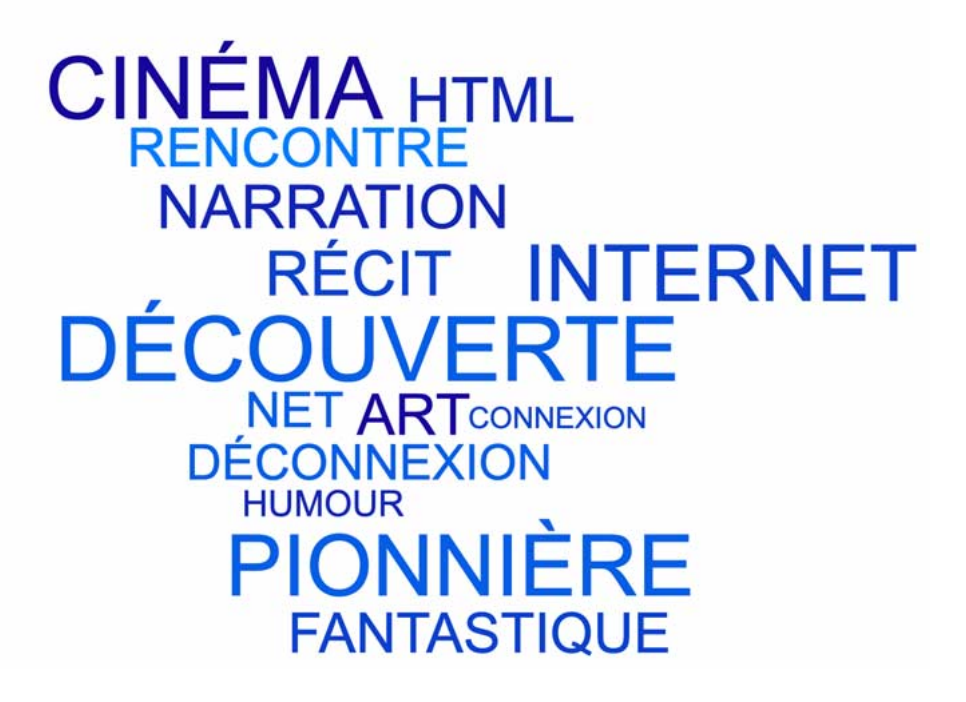

### **PRÉSENTATION**

#### **CONTENU**

--------------------------------------------------------------------------------------------------------------——--------------- ------------- Agatha Appears est une oeuvre de net art offrant un récit sur la connexion et la déconnexion, la communication et le bruit (numérique), narrant la rencontre et les aventures d'un homme et d'une femme – un administrateur système anonyme et une jeune fille de la campagne – dans une grande ville.

--------------------------------------------------------------------------------------------------------------——--------------- -------------

Cette œuvre a recours au langage HTML pour donner forme à un montage cinématographique déployé dans une multiplicité de cadres de navigateurs, générant des fragments de texte et d'images qui, lorsqu'on clique dessus, proposent différents chemins possibles.

Venue d'un petit village, Agatha s'est perdue dans la ville, dit-elle à l'admin. « HA-HA-HA! Chérie, tu as entendu parler d'INTERNET? », répond-il. Il lui propose ensuite de lui apprendre à se téléporter où bon lui semble.

Le récit fantastique d'Agatha est complexe, et les utilisateurs devront peut-être réaliser plusieurs tentatives pour se rendre compte qu'Olia Lialina a utilisé certains composants de navigateur d'une manière très peu orthodoxe…

#### **PISTES DE REFLEXION**

--------------------------------------------------------------------------------------------------------------——--------------- -------------

L'œuvre fonctionne sur une émulation de la version 1997 du navigateur Netscape, c'est donc une œuvre ancienne - à l'échelle de l'histoire d'Internet - qui utilise un navigateur aujourd'hui obsolète. Elle offre une ouverture vers le domaine de recherche qu'est l'archéologie des médias et vers les questions de conservation des œuvres numériques et plus particulièrement des œuvres en ligne.

Le rapport entre les personnages de l'œuvre – Agatha et l'administrateur système, illustre de manière ironique – et là aussi détournée - les places occupées par les hommes et les femmes dans l'industrie des technologies, milieu devenu à mesure de son expansion et demeurant aujourd'hui très masculin.

#### **CONNEXIONS**

--------------------------------------------------------------------------------------------------------------——--------------- ------------- L'oeuvre Agatha Appears a été présentée à l'Espace multimédia Gantner en 2020 dans l'exposition monographique « Olia Lialina : Something For Everyone ». L'exposition mêlait deux pans de son travail autour du net : Le folklore digital (ou Digital Folklore) et les net portraits (autoportraits en ligne utilisant les propriétés d'internet et des navigateurs). La collection de l'EMG comprend également de nombreuses autres œuvres de net art.

Dans Agatha Appears, ce sont les propriétés inhérentes au navigateur qui sont utilisées pour exprimer le message de l'œuvre. Les fonctions du navigateur, objet du quotidien, utilitaire et a priori non-artistique sont détournées. On peut donc relier ici la pratique d'Olia Lialina aux ready-made (Marcel Duchamp,…) , à certains artistes du pop art (Roy Lichtenstein, Andy Warhol…) à l'internationale situationniste (Guy Debord,…) ou à des artistes telles que Barbara Krueger.

### **LE TITRE**

Agatha est le prénom de l'héroïne de l'histoire. Appears veut dire apparaître en français.

## **PRÉSENTATION DE L'ARTISTE**

Olia Lialina est née en 1971 à Moscou. Elle vit et travaille à Stuttgart où elle est professeure en nouveau média à la Merz Akademie depuis 1999. Elle est l'une des pionnières du net art, membre du groupe net.art et fondatrice du site Art Teleportacia, l'un des premiers sites d'exposition virtuelle.

Les œuvres qu'Olia Lialina réalise depuis plus de 25 ans ont fait d'elle une figure incontournable dans les domaines de l'art et de la théorie des nouveaux médias. Fréquemment gestuel et illustratif, son travail explore la nature systémique d'Internet, tissant des liens d'intimité entre le hardware, le software et l'action humaine. Créant des liens entre le corps physique et l'espace virtuel, Olia insère sa propre image dans des environnements virtuels au gré de sa série des Net Portraits (portraits en ligne) et en posant comme modèle GIF animé.

En s'appropriant des navigateurs, les hyperliens, les balises HTML et GIF (parmi bien d'autres éléments) comme des espaces d'intervention artistique, Olia Lialina dissèque le langage de la culture et de la production numérique. Internet devient un support artistique et narratif, et les interconnexions caractéristiques de l'environnement numérique sont une partie intégrante de ses œuvres. Ces éléments invisibles, très familiers pour quiconque maîtrise les supports numériques, sont présentés de diverses manières et servent notamment à explorer l'architecture d'Internet par le biais des réseaux IP et de la circulation des données d'un serveur à l'autre.

# **EXPLOITATION PÉDAGOGIQUE DE L'ŒUVRE 2**

--------------------------------------------------------------------------------------------------------------——--------------- -------------

### **COMMENT FONCTIONNE L'ŒUVRE?**

L'œuvre est en anglais. Elle est interactive, toute l'interface est pensée comme l'espace de narration. Il faut regarder/chercher partout où il y a du texte, survoler les personnages pour faire apparaître d'autres mots et cliquer sur eux pour faire avancer l'histoire.

### **S'INTERROGER**

 Qu'est ce qu'un navigateur internet ? Quels sont les éléments du navigateur utilisés pour raconter l'histoire entre Agatha et l'administrateur système ? Quels éléments ont disparus / sont apparus sur les navigateurs d'aujourd'hui ?

 Observer les éléments de présentation de l'oeuvre, observez également le graphisme des personnages, des décors… qu'en pensez-vous ?

Que pensez-vous des deux personnages ? Quels sont leurs caractères ? Quels sont leurs rapports ?

### **ATELIERS**

Imaginer une relation entre deux ou plusieurs personnages et faites la exister sur Internet en détournant l'usage des outils à votre disposition.

Effectuer quelques recherches sur les femmes et les technologies et présentez vos résultats.

À quoi ressemblera l'Internet de demain ? Imaginez et réalisez une représentation avec les matériaux de votre choix (reportage vidéo, photos, dessins, maquette, texte...).

### **ENSEIGNER**

#### **COMPÉTENCES DU SOCLE**

--------------------------------------------------------------------------------------------------------------——--------------- ------------- Explorer les pratiques numériques, Décrire la structure et le comportement des objets, Comprendre et s'exprimer à l'oral, Décrire une œuvre.

#### **COMPÉTENCES DISCIPLINAIRES**

--------------------------------------------------------------------------------------------------------------——--------------- ------------- L'espace littéral et suggéré, Les arts plastiques et les technologies numériques, L'informatique et la programmation, Lire des images, Les métissages artistiques.

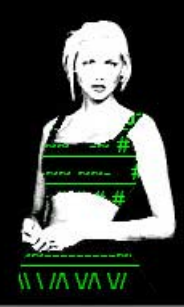

# **POUR ALLER PLUS LOIN 3**

### **GLOSSAIRE**

**Administrateur-rice système :** en informatique, le titre d'administrateur-rice systèmes désigne la personne responsable des serveurs d'une organisation.

--------------------------------------------------------------------------------------------------------------——--------------- -------------

**Bruit (numérique) :** désigne toute altération de la qualité de la transmission d'une information. On parle parfois métaphoriquement de bruit pour qualifier des informations et des messages inutiles, qui transitent sur le réseau et perturbent l'information utile (le signal).

**Émulation :** simulation par des moyens matériels et logiciels d'un ordinateur ou logiciel d'un certain type sur un ordinateur ou logiciel d'un autre type.

**HTML (Hypertext markup langage) :** langage codé pour créer des documents hypertextes dans le web aux moyens de balises et d'attributs. L'affichage d'un document HTML nécessite un navigateur Web.

**Net art :** s'après Anne Laforet, chercheuse et théoricienne du net art, il concerne les œuvres créées par, avec, pour Internet et sont donc consultables à tout moment. Elles peuvent susciter l'intervention du visiteur ou bien être une installation. Les matériaux pour le net art englobent le Web, le courrier électronique, le transfert de fichiers, le « chat » ou « clavardage », le streaming ou emission en continue en flux de son et/ou images, les flux RSS, les « podcasts ». Net.art est un terme inventé par l'artiste Pitz Schultz en 1995 et par la suite repris par un petit groupe d'artistes (Heath Bunting, Vuk Cosic, Alexei Shulgin et JODI rejoints plus tard par Olia Lialina) pour désigner les pratiques artistiques sur Internet. En 1988, Heath Bunting, Vuk Cosic et Alexei Shulgin décident de proclamer la mort de Net.Art.

**Netscape :** Netscape Navigator était un navigateur web qui a dominé le marché au milieu des années 1990. Celui-ci a régressé face à la concurrence d'Internet Explorer qui sera le navigateur le plus utilisé jusqu'en 2012.

### **RESSOURCES DOCUMENTAIRES**

Olia Lialina : Net Artist / Perrin, Valérie ; Sluis, Katrina ; Halter, Ed ; Dekker, Annet, Auteur; Connor, Michael ; Lialina, Olia - Dijon : Les presses du réel ; Bourogne : espace multimédia gantner, impr. 2020.

The art happens here : net art anthology [texte imprimé] / Connor, Michael; Espenschied, Dragan; Dean, Aria; Kaplan, Zachary, etc. - New-York [Etats-Unis] : Rhizome, 2019.

Bear with me : A play for two webmasters / Lialina, Olia ; Bewersdorf, Kevin, Auteur. - 2017

Digital Folklore : To computer users, with love and respect [texte imprimé] / Lialina, Olia ; Espenschied, Dragan ; merz & solitude, 2009.

L'art dans le tout numérique : une brève histoire des arts numériques à partir de trois numéros de la revue "Art press" [texte imprimé] / Hillaire, Norbert, - Paris : Éditions Manucius, DL 2015

Asymmetrical Response [texte imprimé] / Arcangel, Cory ; Lialina, Olia, - Londres : Koenig Books Ltd, 2018

### **WEBOGRAPHIE**

Lien vers l'oeuvre : http://www.c3.hu/collection/agatha

Lien vers le site de l'artiste : http://art.teleportacia.org

Lien vers l'exposition « Olia Lialina, Something For Everyone » https://www.espacemultimediagantner.cg90.net/exposition/olia-lialina-something-for-everyone

Playlist Olia Lialina sur la chaîne Youtube de l'Espace multimédia Gantner https://www.youtube.com/playlist?list=PL5sLOhjqLIXy9zrf3y1Em4q-nf3LmEzL0